# :hager

### **Agenda**

## **"Hagercad Planungssoftware – Grundkurs"**

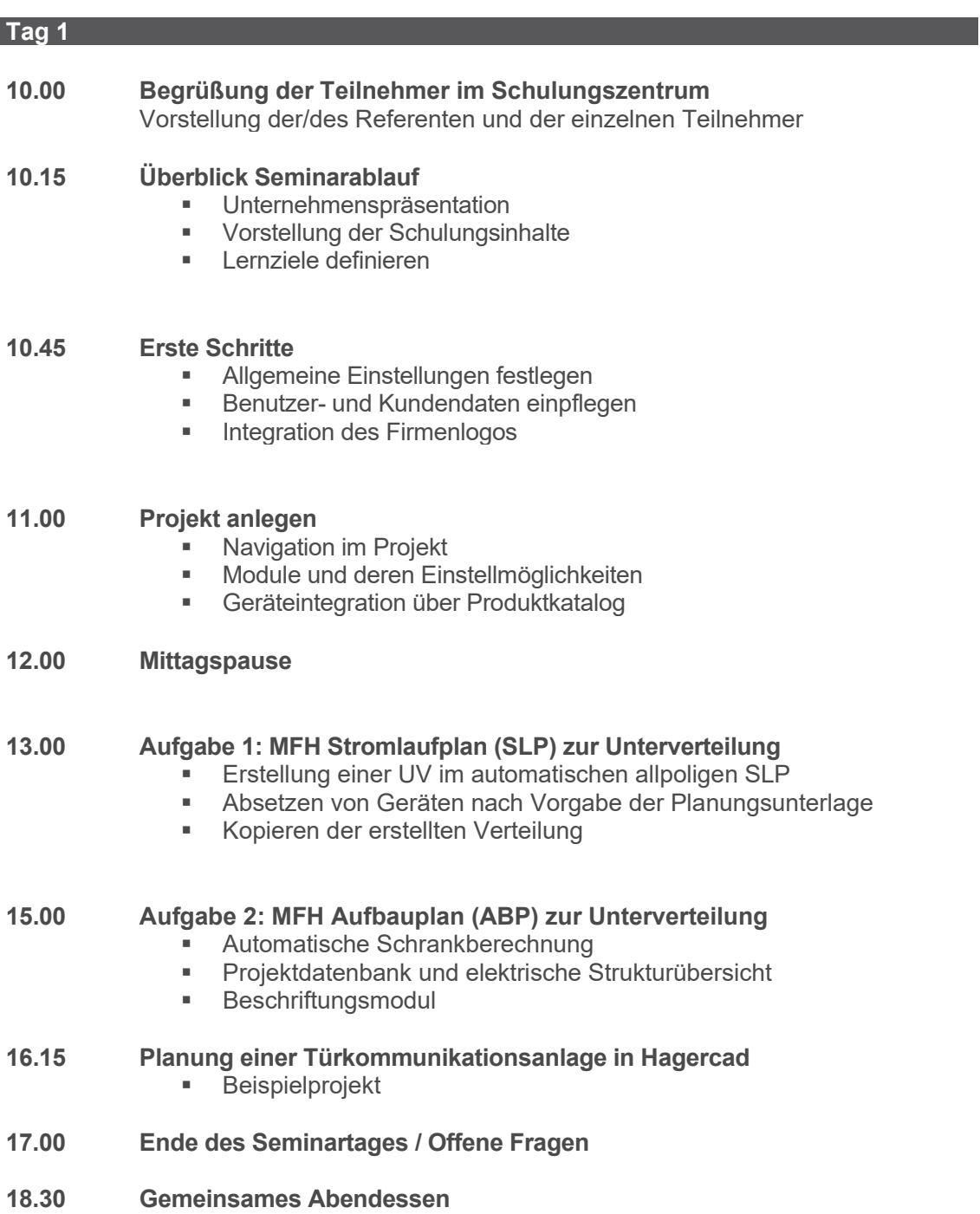

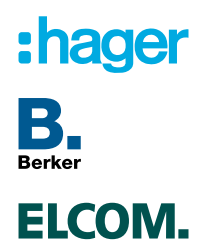

# :hager

#### **Tag 2**

- **09.00 Begrüßung der Teilnehmer im Schulungszentrum** Seminarablauf des zweiten Tages
- **09.10 Einführung KNX**
	- **Systemvorstellung**
	- **Filter Trennen von Geräten in Hagercad**
	- **Projektdatenbank**

#### **09.45 Aufgabe 3: MFH Stromlaufplan (SLP) zur Unterverteilung mit KNX**

- **Integration einer UV mit KNX-Steuerung (Smart-Home)**
- Absetzen von Geräten nach Vorgabe der Planungsunterlage
- **Klemmenberechnung**

#### **12.00 Mittagspause**

### **13.00 Aufgabe 4: MFH Aufbauplan (ABP) zur Unterverteilung KNX**

- **Schritt für Schritt Anleitung**
- Erstellung ABP mit automatischen und manuellen Modus<br>■ Schrankkonfiguration
- Schrankkonfiguration

#### **14.00 Aufgabe 4: MFH Zählerschrank**

- Einführung ZPlan und Konfiguration Zähleranlage
- Anlegen SLP für Zähleranlage
- Verknüpfung Zähleranlage mit Wohnungsverteilungen

#### **15.30 Besprechung der erreichten Lernziele**

- **Offene Fragen**
- **16.00 Ende des Seminartages / Feedback / Werksführung**

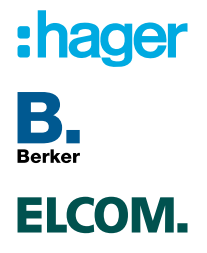